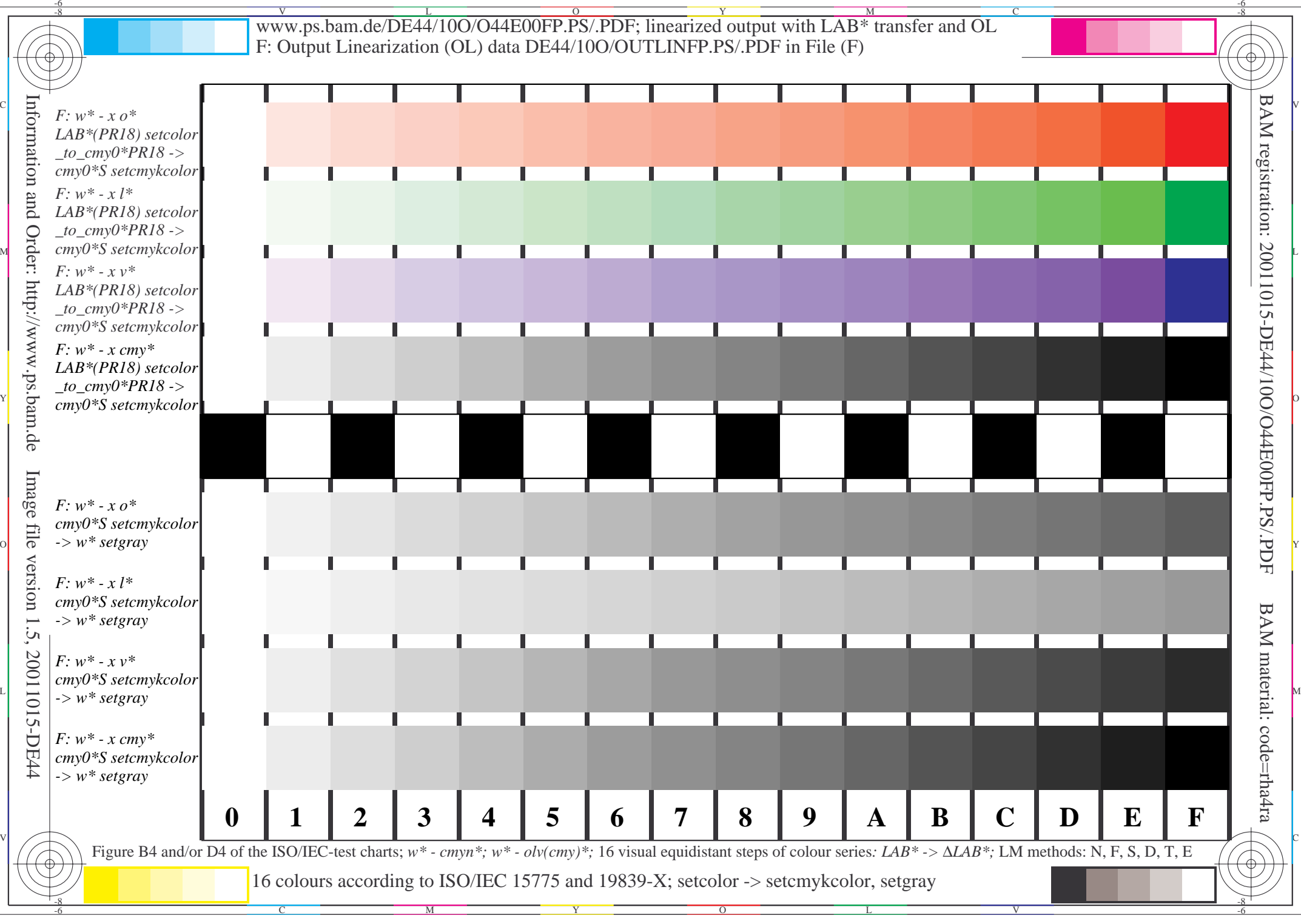

-6